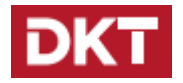

## DKT Comega FTTH-10GEPON-1F-3P

**1. Sisestage USB-C toiteallikas 230 V toitevõrku 2. Ühendage USB-pistik modemiga**

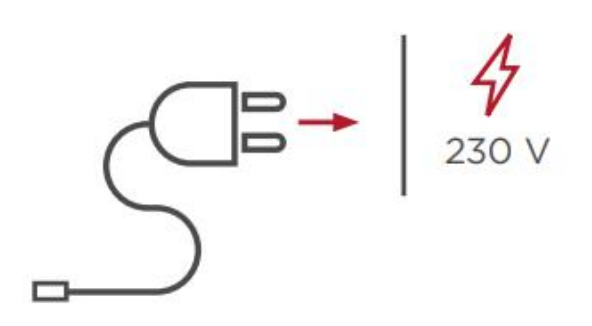

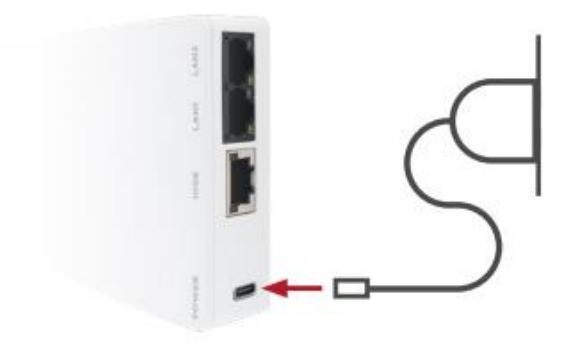

**3. Tulede tähendused modemil:**

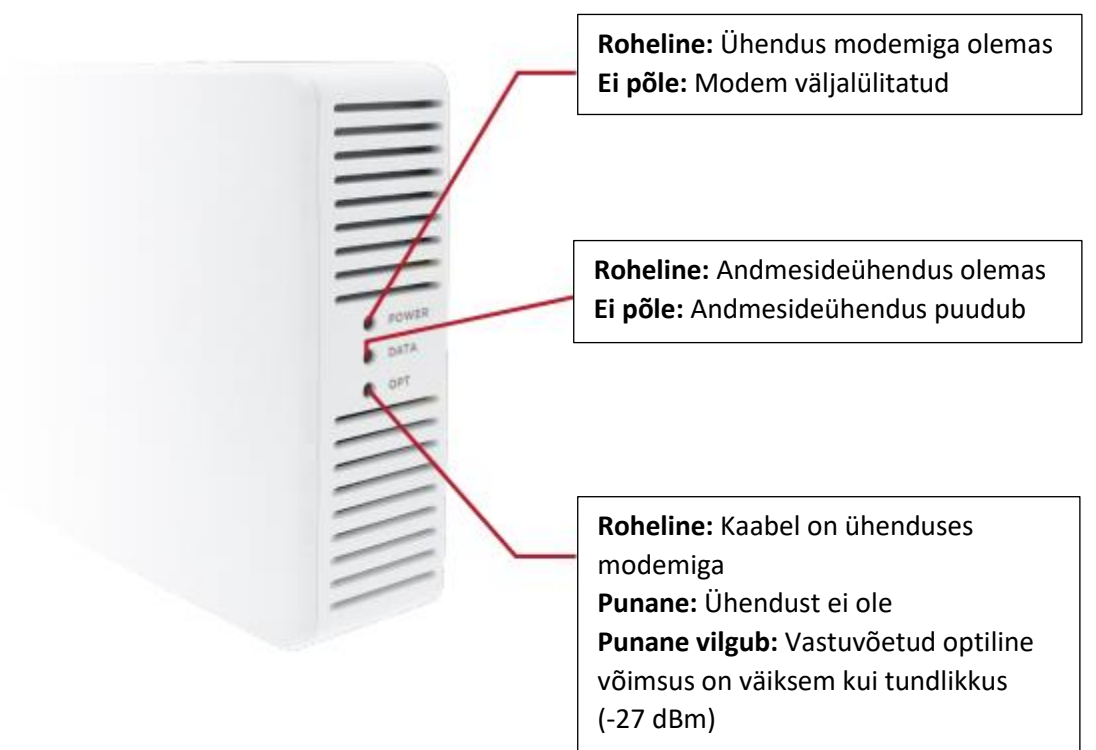

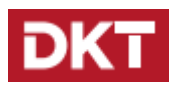

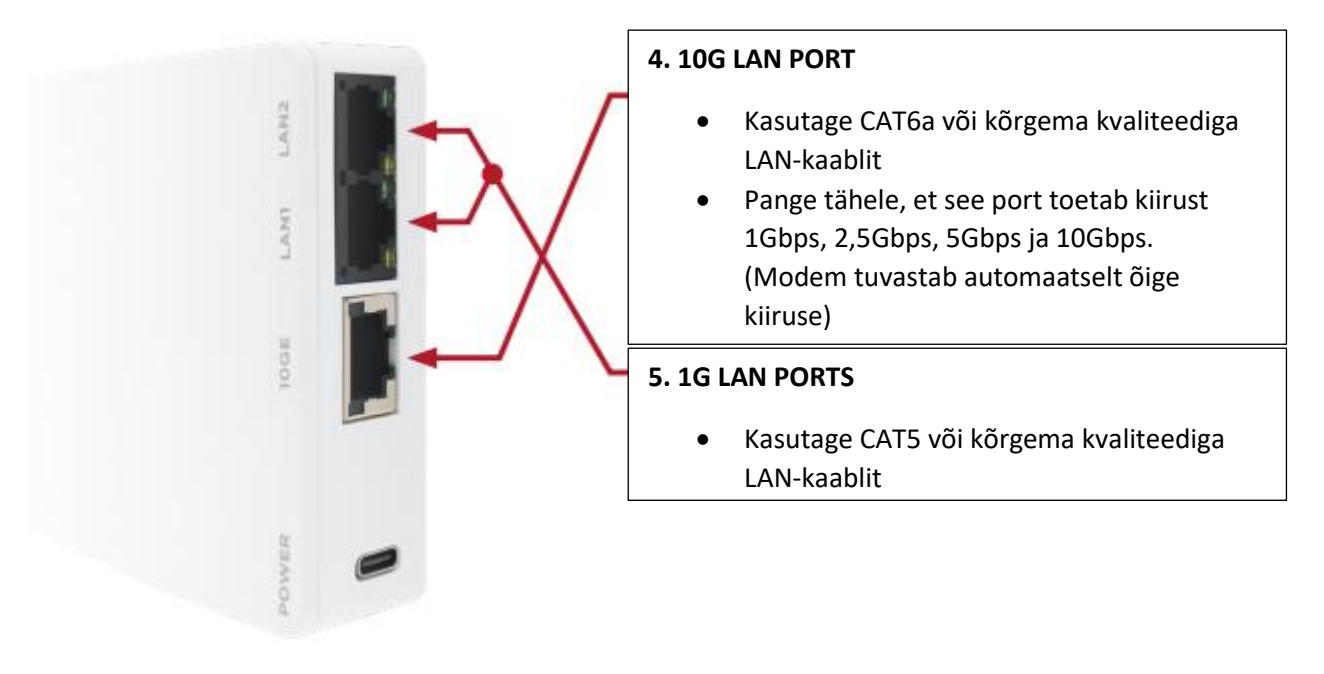

## **6. Ühendage LAN-pordid ruuteriga**

• **LAN Pordi tuluke vilgub, kui ühendus loodud**

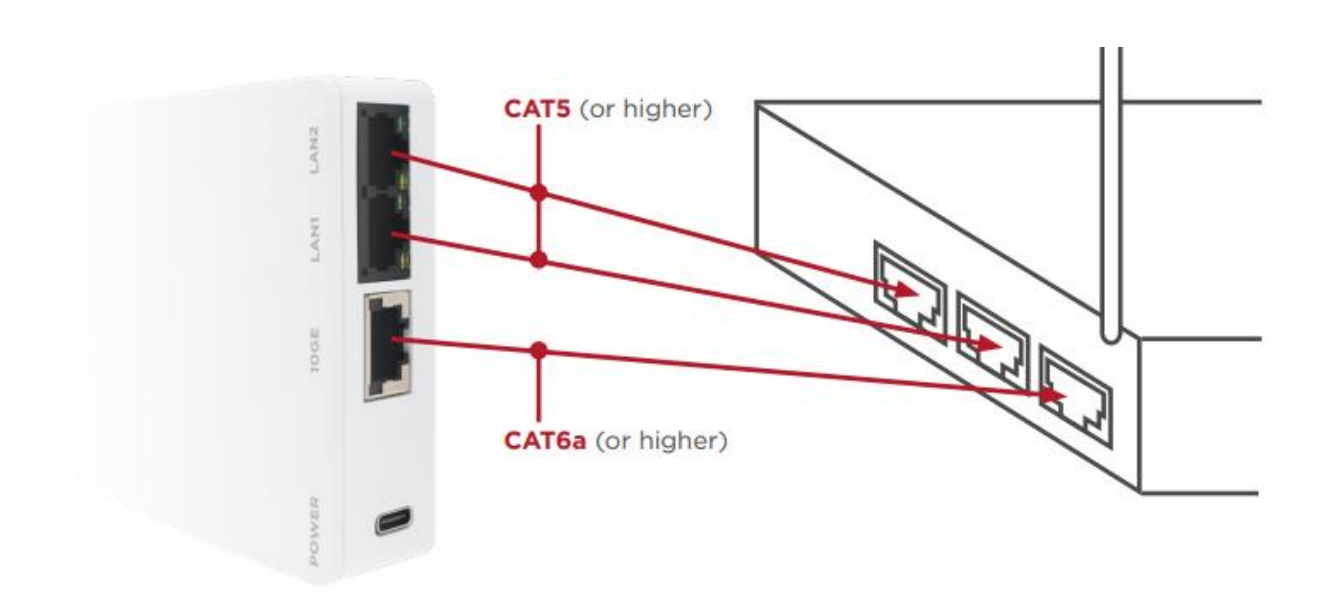